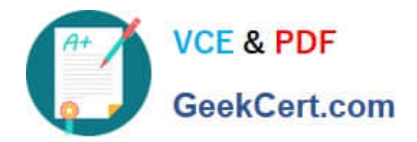

# **TB0-123Q&As**

TIBCO ActiveMatrix BusinessWorks 5 Certification Exam

## **Pass Tibco TB0-123 Exam with 100% Guarantee**

Free Download Real Questions & Answers **PDF** and **VCE** file from:

**https://www.geekcert.com/tb0-123.html**

100% Passing Guarantee 100% Money Back Assurance

Following Questions and Answers are all new published by Tibco Official Exam Center

**C** Instant Download After Purchase **83 100% Money Back Guarantee** 365 Days Free Update

800,000+ Satisfied Customers

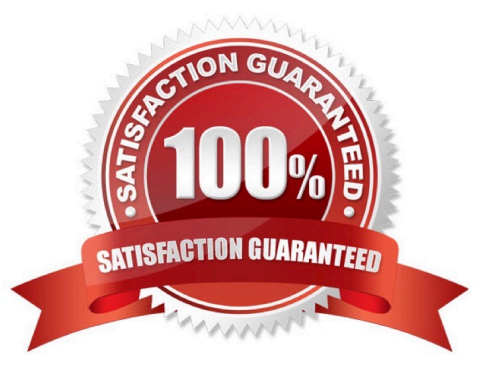

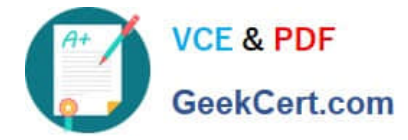

#### **QUESTION 1**

Where must checkpoints be stored to allow checkpoint recovery by the standby instance?

- A. a shared location in the filesystem
- B. the secondary engine only
- C. the primary engine only
- D. a database

Correct Answer: A

#### **QUESTION 2**

Which three actions can be taken directly from the Project tab in the TIBCO Designer startup panel? (Choose three.)

- A. Reopen Project
- B. Add Users to Project
- C. New Project From Template
- D. Validate Project
- E. New Empty Project
- F. Deploy Project

Correct Answer: ACE

#### **QUESTION 3**

All processes in a project are required to share custom, constantly modified error codes for error reporting across deployments and multiple engines. Which type of variable should hold these error codes?

- A. Shared Variable
- B. Global Variables
- C. Process Variables
- D. Job Shared Variable

Correct Answer: A

#### **QUESTION 4**

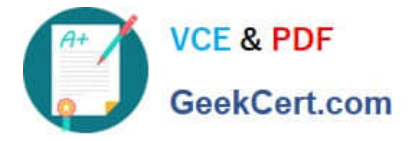

Which activities prohibit transitions to other activities?

- A. Generate Error and Set Shared Variable
- B. Inspector and Catch
- C. Catch and Rethrow
- D. Rethrow and Generate Error

Correct Answer: D

### **QUESTION 5**

You wish to add a third-party database driver to TIBCO Runtime Agent (TRA).Which command should you use?

- A. AppManage
- B. traDBConfig
- C. traUpgradeManager
- D. buildear
- Correct Answer: D

[Latest TB0-123 Dumps](https://www.geekcert.com/tb0-123.html) [TB0-123 VCE Dumps](https://www.geekcert.com/tb0-123.html) [TB0-123 Study Guide](https://www.geekcert.com/tb0-123.html)